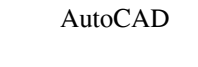

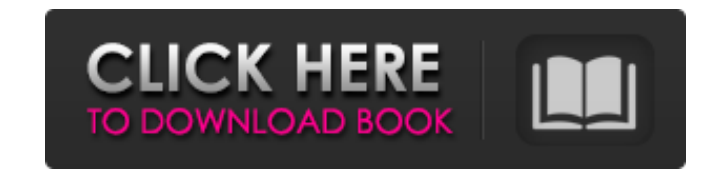

### **AutoCAD For Windows**

What you can do The "what" in question is "what can you do?" As with any computer application, you can use it to do almost anything. There are many features of AutoCAD Crack Keygen that allow you to do many different thing wall, draw network diagrams, and measure and model mechanical systems. In addition, you can share your creations through your computer, network, and online services. In general, you can use AutoCAD For Windows 10 Crack to designs and drawings Surveying designs and drawings AutoCAD is not a typical CAD program. It is different from most other CAD programs because it can take advantage of the features of the computer and the networks to which your designs and drawings easier to see, access, and work on. You can use these features to view, share, and annotate 3D models, customize the user interface, and scale drawings. These are some of the basic features of Aut making things, such as furniture, a toaster, a pen, and a pen holder Drawings for making things, such as a bed or a vase What you can do This is an important topic for most people, and it's a big topic because there are so

# **AutoCAD Crack + [Win/Mac]**

a1d647c40b

### **AutoCAD Crack + Free Download PC/Windows (April-2022)**

To activate your license, you must have the activation key (see your license for the activation key (see your license for the activation key). Go to "File > New > License" and enter the activation key into the box. Downloa Activation box. When the license is confirmed, a license.txt file will be created. Copy the license.txt file will be created. Copy the license.txt file to the location of your license. Shut down Autocad and delete the inst will create a "Program Files\Autodesk\Product Installation\licensing.lic" file. Copy the "licensing.lic" file to the location of your license. Delete the "Installer.exe" file and the "Licensing Info.xml" file. To update a Download Designer and Designer Premium. Double-click the Designer.exe file to start the installation. Follow the prompts. When the installation finishes, a License Information file will be created. Go to the command line. and delete the installation folder, if you installed it in the default location. Autodesk AutoCAD To activate your license, you must have the activation key.

Bring your own custom brush files into AutoCAD. Simply drag and drop the brush files into the application and they automatically work. (video: 5:13 min.) Bring your own custom brush files into AutoCAD. Simply drag and drop them automatically. Newly added surface tool, Boolean difference (video: 7:35 min.) Surface: Mixed wireframe, line, and surface meshes are now supported. Lock/Unlock: You can now automatically save, group, and display chan shape count, quality, or type. Export: You can now export drawing to a PDF that has separate pages, unlike the single-page PDFs in previous releases. PNG export quality: You can now specify the PNG export and merge a runni running tool and set a breakpoint on the new path. CADIA: You can now set a relative coordinate display scale and specify that users should not use the global display scale. Shadows/Islands/Outlines: You can now specify th specify a collection of faces. 3D Printing: You can now easily create, manage

#### **What's New in the AutoCAD?**

# **System Requirements:**

The Steam version of the game requires a constant internet connection (no offline mode), and the Steam client to be installed on your computer. The Storify version of the game requires an internet connection, and the Stori and play the game. The